# **Kopplung von LMS und Vorlesungsaufzeichnungssystemen: Voraussetzungen und Potentiale**

Robert Mertens, Andreas Knaden, Tobias Thelen, Oliver Vornberger

Zentrum zur Unterstützung virtueller Lehre (virtUOS) Universität Osnabrück 49069 Osnabrück robert.mertens@uni-osnabrueck.de andreas.knaden@uni-osnabrueck.de tobias.thelen@uni-osnabrueck.de oliver@uni-osnabrueck.de

**Abstract:** LMS (Lernmanagement-Systeme) beinhalten bei flächendeckendem Einsatz kursspezifische Informationen, die bei der Erstellung und der Verwaltung von Vorlesungsaufzeichnungen umfangreiche Automatisierungspotenziale bieten. Durch Ansteuerung der Vorlesungsaufzeichnung aus dem LMS können Metadaten automatisch in die Aufzeichnung einfließen. Auch die Ansteuerung der zur Aufzeichnung benötigten Hörsaaltechnik kann durch das LMS gekapselt werden. Der vorliegende Aufsatz stellt ein Konzept zur Implementation der Kopplung des Aufzeichnungssystems virtPresenter und des LMS Stud.IP vor.

# **1 Einleitung**

Die Aufzeichnung von Vorlesungen und Vorträgen hat sich in den letzten Jahren zu einer einfachen und kostengünstigen Art der Erstellung von eLearning-Inhalten entwickelt [LO02]. Die erstellten Inhalte sind je nach Gestaltung in vielen didaktischen Szenarien verwendbar [Me04a]. Viele Vorlesungsaufzeichnungssysteme sind in der Lage, Ton- oder Videoaufzeichnungen einer Veranstaltung automatisch mit Folienmaterial zu einer navigierbaren Weboberfläche zu verbinden [Me04b]. Der eigentliche Contenterstellungsprozess ist daher weitestgehend automatisiert. Gerade bei der Vorbereitung und Durchführung einer Aufzeichnung ist allerdings in den meisten Fällen organisatorische und technische Betreuung nötig. So muss sich der Dozent in der Regel mit der aufzeichnenden Stelle in Verbindung setzen, Vereinbarungen über Art und Umfang der Aufzeichnung treffen, detaillierte Angaben über Veranstaltungszeiten und Orte machen sowie ggf. frühzeitig die verwendeten Präsentationsmaterialien (Folien) einreichen. Bei der aufzeichnenden Stelle sind die Daten aufzunehmen, benötigte Ressourcen wie Kameras und Aufzeichnungssysteme zu reservieren und ggf. in die gewünschten Räumlichkeiten zu verbringen und zu justieren. Weitere Kosten entstehen für die Sicherung (Diebstahl, Vandalismus) und ggf. Steuerung der Technik. Auch die Nachbereitung erfordert manuelles Eingreifen. Start- und Endsequenz müssen entsprechend dem Vortragsablauf zugeschnitten werden, die Aufzeichnung ist mit den im Rahmen der Vorbereitung ermittelten Metadaten zu versehen, das Materials muss auf einen geeigneten Streaming-Server eingespielt und schließlich die vollständig bearbeitete Aufzeichnung mit den Daten der Veranstaltung in der Lernplattform verlinkt werden. Bei der händischen Nachbearbeitung können nicht nur Fehler entstehen, vielmehr bedeuten diese einzeln kaum ins Gewicht fallenden Arbeitsschritte bei breitem Einsatz der Werkzeuge eine kaum leistbare Belastung für die Medienstelle.

## **2 Automatisierungspotentiale**

Abhilfe schaffen kann ein integriertes Verfahren, das die einzelnen Schritte des Geschäftsprozesses unterstützt. Dazu sind die Aufzeichnungssysteme fest installiert in geeigneten Veranstaltungsräumen vorzuhalten und in geeigneter Weise zu vernetzen. Die Steuerung des gesamten Ablaufs ist mit der Lernplattform (LMS) zu verbinden, um die Organisation zu erleichtern und Informationen nur einmal zu erfassen. Bei der **Vorbereitung der Aufzeichnung** lässt sich die Kommunikation des Dozenten mit der aufzeichnenden Stelle auf ein Minimum reduzieren, wenn die Lernplattform ein veranstaltungsbezogenes Formular vorsieht, in dem Art und Umfang der Aufzeichnung beschreiben werden. [Wo04] stellt einen Ansatz vor, in dem diese Daten über ein eMailbasiertes Vortrags-Benachrichtigungssystem gesammelt werden. Durch Integration des Anmeldevorgangs in ein LMS kann der Eingabeaufwand weiter reduziert werden. Die erforderlichen Metadaten liegen bereits im LMS vor und brauchen nicht gesondert spezifiziert zu werden. Technische Aufbauarbeiten entfallen bei fest installierten Systemen. Durch das Zeitmanagement der Lernplattform können die benötigten Ressourcen zusammen mit den Räumlichkeiten gebucht werden. Eine Einweisung des Lehrenden ist nur einmalig erforderlich, da die Räume standardisiert ausgestattet sind. Die technische Betreuung **während der Durchführung** der Veranstaltung beschränkt sich auf das ggf. erforderliche Eingreifen bei Ausfall von Anlagenkomponenten. Insbesondere ein fliegender Aufbau der Systeme vor jeder Veranstaltung sowie besondere Maßnahmen zum Dienstahlsschutz sind nicht mehr erforderlich. Durch die Verwendung vernetzter Komponenten, die in MPEG2-Formaten aufzeichnen, ist auch eine Organisation des Transports von Datenträgern nicht mehr nötig. Zur **Nachbereitung** sorgt nach der Aufzeichnung ein automatisierter Prozess für die Konvertierung des in MPEG2 vorliegenden Materials in verschiedene Streamingformate und nimmt die Integration der Veranstaltungspräsentation sowie den Upload des Materials vor. Anschließend wird die Verknüpfung zum entsprechenden Veranstaltungstermin in der Lernplattform gesetzt. Manuelle Durchführung von Filmschnitt, Konvertierungs- und Kopieraufgaben entfallen.

### **3 Systembeschreibungen virtPresenter und Stud.IP**

#### **3.1 virtPresenter**

Das Vorlesungsaufzeichnungssystem virtPresenter wird seit Mitte 2003 an der Universität Osnabrück in Kooperation mit der Universität Oldenburg entwickelt. Das System wurde seitdem in mehreren Prototypen entwicklungsbegleitend in einigen Veranstaltungen an der Universität Osnabrück eingesetzt. Grob lässt sich das System in drei verschiedene Bestandteile gliedern. Die erste Komponente dient zur Aufzeichnung Powerpoint-basierter Vorträge, die zweite dient zur Überführung des aufgezeichneten Materials in eine Webpräsentation und die dritte Komponente stellt das Benutzerinterface zum Abspielen der Aufzeichnung dar.

Allgemein existieren drei Strategien zur **Aufzeichnung** folienbasierter Vorträge. In Systemen wie AOF werden Folien direkt aus dem Aufzeichnungssystem heraus präsentiert. Powerpoint-Dateien können in der Regel importiert werden, wobei allerdings Eigenschaften der Präsentation verloren gehen können [LO02]. Andere System wie beispielsweise LectureLounge gewähren den Lehrenden größtmögliche Freiheit bei der Auswahl der Lehrmaterialien [Wo04]. Die in derartigen Systemen verwendete Bildschirmaufzeichnung ist allerdings mit dem Nachteil fehlender symbolischer Repräsentation [LO02] behaftet. Nachträglich arbeitende Bildanalysetechniken, wie im Rahmen des TTT eingesetzt [Zi04], ermöglichen es jedoch, diesen Nachteil zu einem großen Teil auszugleichen. Mittelwege stellen Lecturnity und Digital Lecture Halls (DLH) dar. Lecturnity ermöglicht die dynamische Einbindung von Bildschirmaufzeichnungen während einer Aufzeichnung, so dass zwischen Lecturnity-Präsentationen und beliebigen Applikationen gewechselt werden kann. Folienwechsel, Folientexte und Titel der Lecturnity-Folien bleiben dabei erhalten und können zur automatischen Erstellung eines Inhaltsverzeichnisses genutzt werden. Der Nachteil der Notwendigkeit zur Konvertierung von Folien, die beispielsweise in Powerpoint erstellt worden sind, bleibt dabei jedoch erhalten. DLH nutzt die COM-Schnittstelle von Powerpoint (und anderen Windows-Programmen), um Zeitpunkte von Folienwechseln festzustellen und Folientexte und Titel zu extrahieren [MT02]. Auch der virtPresenter arbeitet mit dieser Schnittstelle. In der aktuellen Version ist der virtPresenter rein PowerPoint-basiert, eine Erweiterung zur Bildschirmaufzeichnung ist jedoch angedacht. Durch einen je nach Rechner und Präsentationsdatei ca. 30-210 Sekunden (Erfahrungswerte) dauernden Vorverarbeitungsschritt werden die einzelnen Animationsschritte der Präsentation mit speziellen Markern versehen, die später die Zuordnung des Zeitpunkte, zu denen eine Animation stattfindet zu den betroffenen Folienelementen ermöglicht. Parallel zu dieser Vorverarbeitung startet der virtPresenter auf einem zweiten Rechner eine MPEG2-Aufnahme (Kamerabild). Beim Beenden der Folienpräsentation wird auch diese Aufnahme beendet und die Präsentationsdaten werden an einen weiteren Rechner gesendet, auf dem der im Folgenden beschriebene Generator arbeitet. Zusätzlich wird die entstandene MPEG2-Datei auf einen Konvertierungsrechner verschoben, auf dem sie automatisch zu RealVideo konvertiert wird und anschließend automatisch so geschnitten wird, dass Folien und Film später zeitsynchron gezeigt werden können. Daten wie Dozentenname oder die Rechneradressen und zugehörigen Passwörter der Rechner, mit denen die Aufnahmekomponente kommunizieren muss, sind dabei in einer Konfigurationsdatei vorgegeben. Beim Wechsel in einen anderen Hörsaal muss daher lediglich die entsprechende Information in der Datei geändert werden. Der **Generator** erhält als Eingabe ein Quellverzeichnis, in dem der fertig geschnittene Film, Zeit- und Interaktionsdaten der Aufzeichnung sowie die Powerpointpräsentation enthalten sind. Zunächst wird die Präsentation in SVG-Grafiken umgewandelt, die alle Animationsschritte der Präsentation als statische Folien darstellen. Die Folien, die später

als Titelfolien im Studierenden-Interface zu sehen sind, werden mit ECMAScript-Code versehen, der das Anklicken animierter Folienbestandteile ermöglicht, um später den Animationszeitpunkt genau anspringen zu können. In einem weiteren Schritt wird die Web-Präsentation der Inhalte zusammengestellt und auf einen Webserver geladen. Der Film wird auf einen separaten Filmserver geladen. Das **Studierenden-Interface** des virtPresenter besteht aus einem RealVideo, das in der Regel den Dozenten zeigt, einer Ansicht der aktuellen Folie, einer Thumbnail-Übersicht und einer Reihe von interaktiven Navigationselementen [Me04b]. Für die aktuelle Folie und die Thumbnail-Übersicht wird das Vektor-Format SVG verwendet. Dadurch ist unter anderem eine beliebige Skalierbarkeit der Inhalte möglich: auch bei höherer Auflösung ist kein Qualitätsverlust zu beobachten. Da die Darstellung des kompletten Vortrags in einer einzigen SVG-Datei aufgrund der Komplexität des resultierenden SVG-Dokumentes nicht realisierbar ist [Ka02], werden einzelne Animationsschritte jeweils als Einzelfolie dargestellt. In SVG werden geometrische Formen symbolisch dargestellt und Text wird als Text repräsentiert. Über ein Document Object Model kann SVG mittels Script angesprochen und manipuliert werden. Im Gegensatz zu Flash können dabei auch neue Elemente während der Laufzeit in das Dokument eingebunden werden [KMV05]. Dadurch ist eine Volltextsuche über alle textuellen Folieninhalte mit Animation der Suchergebnisse und eine dynamische Visualisierung von Interaktionsdaten möglich [Me04b]. In der aktuellen Version ist das Interface nur im Internet Explorer mit dem Adobe SVG-Viewer Plugin voll funktionsfähig, an der Anpassung an andere Browser wird gearbeitet. Da SVG z. Zt. nicht von gängigen Suchmaschinen gelesen wird (obwohl dies ohne Probleme möglich wäre), wird der Volltext der gesamten Präsentation zusätzlich in einer separaten Übersichtsseite abgelegt. Da das endgültige Design der Übersichtsseite noch nicht feststeht, wird sie in der aktuellen Version jedoch nicht auf den Webserver geladen.

#### **3.2 Sud.IP**

Die Lernmanagementplattform Stud.IP ist ein webbasiertes Open-Source-System zur Unterstützung von Präsenzlehrveranstaltungen. Es ermöglicht Administratoren, Dozenten und Studenten einen einheitlichen Zugang zur Verwaltung, Organisation und Durchführung von Lehrveranstaltungen. Unter dem Gesamtmotto "Der Mensch im Mittelpunkt" bietet Stud.IP einen sorgfältig auf die Präsenzlehre an deutschen Hochschulen abgestimmten Rahmen [St05]. Damit ist es möglich, in Stud.IP nicht nur Informationen zu einzelnen Kursen vorzuhalten, die in besonderer Weise virtuell unterstützt werden, sondern es kann als Informationssystem für den gesamten Planungsund Durchführungsprozess aller Lehrveranstaltungen einer Hochschule dienen. An der Universität Osnabrück ist ein solcher Workflow inklusive der Verwaltung von Raumbelegungen und der Erstellung gedruckter und online zugreifbarer Verzeichnisse implementiert. Seit dem Wintersemester 2003/2004 finden sich verbindliche Metadaten wie Veranstaltungstitel, Dozentennamen, Zuordnung zu Studiengängen und Studienbereichen sowie Zeit- und Rauminformationen ausschließlich und stets aktuell in Stud.IP. Die darüber hinausgehenden Funktionen wie Anmeldeverfahren und Teilnehmerverwaltung [Th04], Ankündigungen und Literaturverwaltung sowie LMS-Funktionen wie Diskussionsforen, Dateibereiche und Wiki-Seiten werden derzeit von ca.

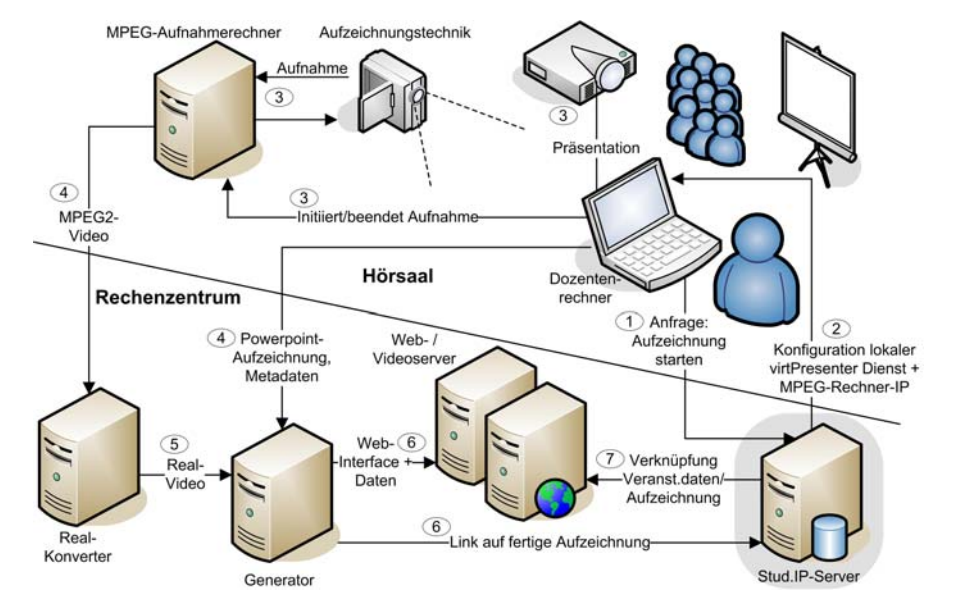

50% der Veranstaltungen, Lehrenden und Studierenden regelmäßig genutzt. Ca. 75% der Studierenden nutzen das System mindestens gelegentlich, vor allem zu Semesteranfang.

Abbildung 1: Verarbeitungsprozess einer Veranstaltungsaufzeichnung

# **4 Konzept zur Kopplung beider Systeme**

Das Konzept zur Kopplung von Stud.IP und virtPresenter (Abbildung 1) sieht Schnittstellen zur Lernplattform an zwei Stellen vor. An erster Stelle stehen Aufnahme und Erzeugung der Web-Präsentation, die aus Stud.IP heraus gestartet werden. Stud.IP muss dabei vom Dozentenrechner aus bedient werden (1). Da an der Universität Osnabrück auch Raumbelegungsdaten mit Stud.IP verwaltet werden, kann so der zuständige Video-Aufzeichnungsrechner automatisch ermittelt werden. Die Konfigurationsdatei wird zum Rechner des Dozenten geschickt (2) und die Aufzeichnungskomponente wird auf dem Dozentenrechner gestartet (3). Dazu muss auf dem Dozentenrechner der virtPresenter als Dienst konfiguriert sein und auf Aufträge warten. Damit kann der Dozent die Aufnahme mit einem beliebigen Rechner starten, auf dem die virtPresenter-Aufzeichnungskomponente aktiv ist. Anschließend wird der Film konvertiert und geschnitten (4,5). Die Web-Präsentation wird erzeugt, Präsentation und Film werden auf die jeweiligen Server geladen (6). Der zweite Schritt zur Kopplung beider Systeme ist die **Einbindung des Studierenden-Interfaces**. Dazu wird vom Generator in der Stud.IP-Datenbank ein Eintrag mit Adresse, Titel und Datum der Aufzeichnung eingefügt. Der entsprechende Link kann dann direkt auf der Stud.IP-Seite der Veranstaltung erscheinen (7). Eine weiterführende Anbindung beider Systeme wäre die Verwaltung persönlicher Bookmarks und Verlaufsinformationen [Me04b] durch die Lernplattform. Momentan wird diese Information clientseitig in Cookies gespeichert.

Eine Verwaltung in Stud.IP würde nicht nur die Verwendung dieser Informationen von unterschiedlichen Rechnern aus ermöglichen, sondern auch den Grundstein zur Nutzung dieser Daten für gruppenbasierte Lern- und Orientierungshilfen legen.

## **5 Entwicklungsstand und Ausblick**

Bereits zum jetzigen Zeitpunkt ist die Produktionskette des virtPresenter weitestgehend automatisiert. Die in 3 beschriebene automatische Ansteuerung von Filmkonvertierung und Filmschnitt befindet sich noch in der Testphase, wird allerdings bereits eingesetzt. Der Generator wird momentan manuell gestartet, er kann jedoch als Dienst gekapselt werden. Da die Verarbeitung der und Konvertierung der Präsentationsdaten in SVG im Durchschnitt 30 Minuten dauert, ist für diesen Dienst eine Queue implementiert, die sich nach jeder Manipulation selbst serialisiert, um auch bei Stromausfällen u.ä. die Abarbeitung nach wiederholtem Start des Rechners zu garantieren. Die Umsetzung des Konzeptes ist in zwei Schritten geplant. Die in 4 beschriebene Integration der Aufnahme und der automatische Eintrag von neu erstellten Aufzeichnungen in die Stud.IP Datenbank ist im vierten Quartal 2005 geplant. Die in 4 skizzierte weiterführende Kopplung beider Systeme ist im Anschluss daran geplant und längerfristig umzusetzen. Zur Umsetzung des Konzeptes wurden sieben Aufzeichnungsrechner beschafft, von denen zur z. Zt. vier fest in Hörsälen installiert sind. Eine Übertragbarkeit auf andere Systeme und LMS ist prinzipiell gegeben, bedarf jedoch unter Umständen einer Reihe von Anpassungen.

#### **Literaturverzeichnis**

- [LO02] Lauer, T.; Ottmann, T.: Means and Methods in Automatic Courseware Production: Experience and Technical Challenges. E-Learn 2002(1); S. 553-560.
- [Ka02] Kaindl, F.: Streaming Media am Beispiel AOF. Diplomarbeit. Universität Freiburg. online: http://ad.informatik.uni-freiburg.de/bibliothek/diplom/kaindl.pdf
- [Me04a] Mertens, R., Knaden, A., Krüger, A. & Vornberger, O.: Einsatz von Vorlesungsaufzeichnungen im regulären Universitätsbetrieb. 34. Jahrestagung der GI 2004; S. 429-433.
- [Me04b] Mertens, R., Schneider, H., Müller, O. & Vornberger, O.: Hypermedia Navigation Concepts for Lecture Recordings. E-Learn 2004; S. 2480-2847.
- [MT02] Mühlhäuser, M.; Trompler, C.: Digital Lecture Halls Keep Teachers in the Mood and Learners in the Loop. In: E-Learn 2002; S. 714-721.
- [KMV05]Kunze, R., Mertens, R., Vornberger, O. (2005). Dynamic and interactive visualization of weather data with SVG. SVG-Open 2005 (akzeptiert).
- [Wo04] Wolf, P., Putz, W., Stewart, A., Steinmetz, A., Hemmje, M., Neuhold, E.: LectureLounge – experience education beyond the borders of the classroom. International Journal on Digital Libraries, Volume 4, Number 1. 2004; S. 39-41.
- [St05] Stud.IP Developer Core Group (2005): Die Stud.IP-Philosophie. http://www.studip.de
- [Th04] Thelen, T. (2004). Anmeldeverfahren für Präsenzlehrveranstaltungen. In: Knaden, A., Hamborg, K.C.: Good Practice: Netzbasiertes Lehren und Lernen an Universitäten. Osnabrück, epos media; S. 5-19.
- [Zi04] Ziewer, P.: Navigational Indices and Full Text Search by Automated Analyses of Screen Recorded Data. E-Learn 2004; S. 3055-3062.